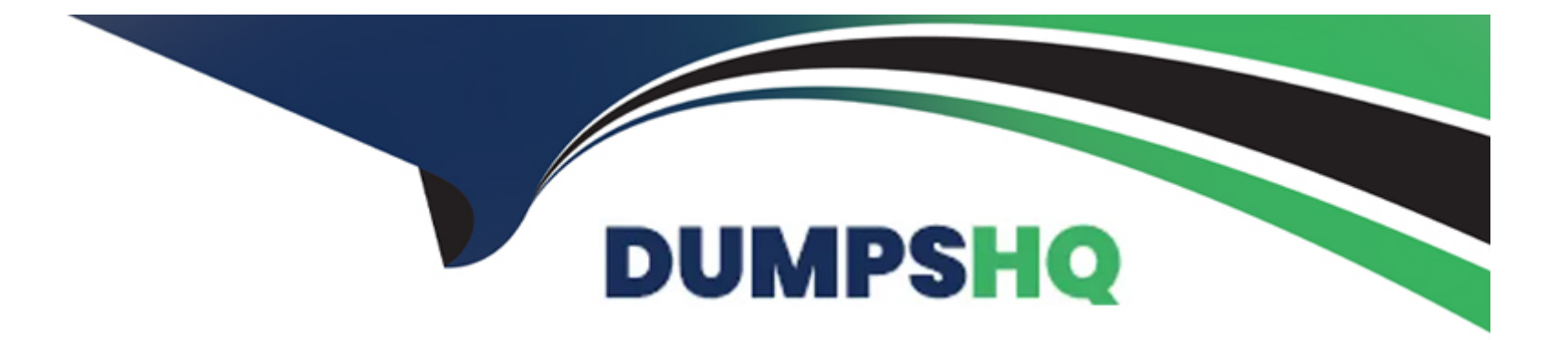

# **Free Questions for TA-002-P by dumpshq**

# **Shared by Dalton on 24-05-2024**

**For More Free Questions and Preparation Resources**

**Check the Links on Last Page**

#### **Question Type: MultipleChoice**

Which of these ate features of Terraform Cloud? Choose two correct answers.

### **Options:**

**A-** Automated infrastructure deployment visualization

- **B-** Automatic backups
- **C-** A web-based user interface (Ul)
- **D-** Remote state storage

These are features of Terraform Cloud, which is a hosted service that provides a web-based UI, remote state storage, remote operations, collaboration features, and more for managing your Terraform infrastructure.

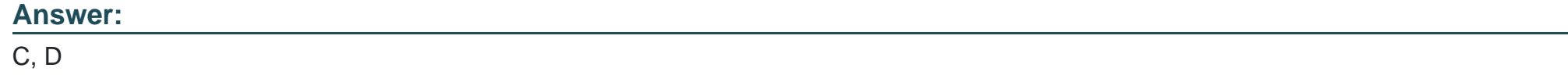

### **Question 2**

You cannot install third party plugins using terraform init.

### **Options:**

**A-** True

### **B-** False

You can install third party plugins usingterraform init, as long as you specify the plugin directory in your configuration or as a commandline argument. You can also use theterraform providers mirrorcommand to create a local mirror of providers from any source.

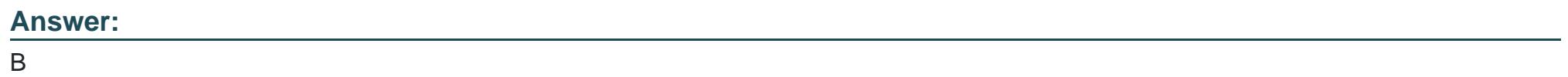

### **Question 3**

**Question Type: MultipleChoice**

Only the user that generated a plan may apply it.

### **Options:**

### **A-** True

### **B-** False

Any user with permission to apply a plan can apply it, not only the user that generated it. This allows for collaboration and delegation of tasks among team members.

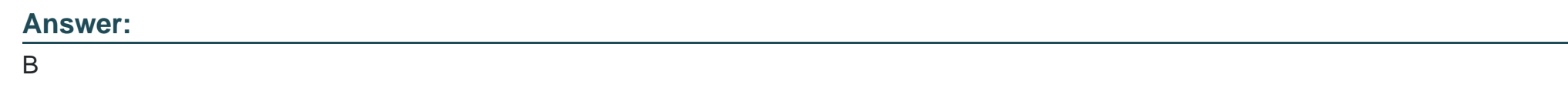

# **Question 4**

**Question Type: MultipleChoice**

You can reference a resource created with for\_each using a Splat ( \*) expression.

### **Options:**

**A-** True

### **Answer:**

B

### **Explanation:**

You cannot reference a resource created withfor\_eachusing a splat (\*) expression, as it will not work with resources that have nonnumeric keys. You need to use aforexpression instead to iterate over the resource instances.

### **Question 5**

**Question Type: MultipleChoice**

When you use a remote backend that needs authentication, HashiCorp recommends that you:

**Options:** 

- **A-** Write the authentication credentials in the Terraform configuration files
- **B** Keep the Terraform configuration files in a secret store
- **C-** Push your Terraform configuration to an encrypted git repository
- **D-** Use partial configuration to load the authentication credentials outside of the Terraform code

### **Answer:**

### $\overline{D}$

### **Explanation:**

This is the recommended way to use a remote backend that needs authentication, as it allows you to provide the credentials via environment variables, command-line arguments, or interactive prompts, without storing them in the Terraform configuration files.

### **Question 6**

**Question Type: MultipleChoice**

Which of the following statements about Terraform modules is not true?

### **Options:**

- **A-** Modules can call other modules
- **B-** A module is a container for one or more resources
- **C-** Modules must be publicly accessible
- **D-** You can call the same module multiple times

### **Answer:**

 $\mathcal{C}$ 

### **Explanation:**

This is not true, as modules can be either public or private, depending on your needs and preferences. You can use the Terraform Registry to publish and consume public modules, or use Terraform Cloud or Terraform Enterprise to host and manage private modules.

# **Question 7**

**Question Type: MultipleChoice**

You want to define a single input variable to capture configuration values for a server. The values must represent memory as a number, and the server name as a string.

Which variable type could you use for this input?

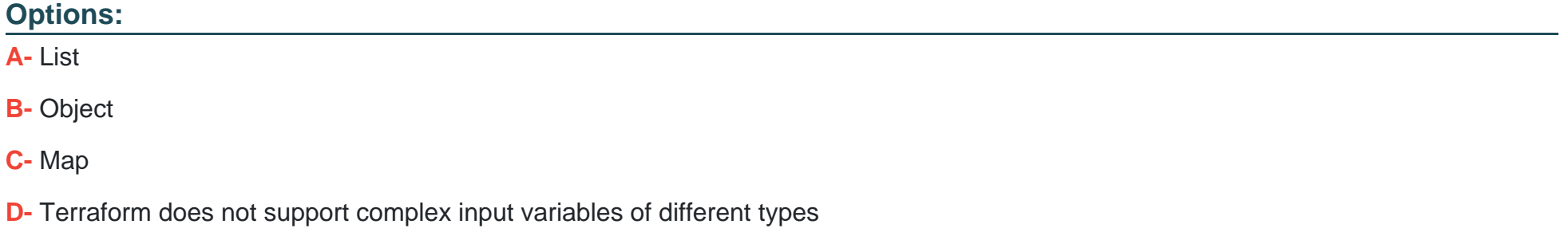

#### **Answer:**

### B

### **Explanation:**

This is the variable type that you could use for this input, as it can store multiple attributes of different types within a single value. The other options are either invalid or incorrect for this use case.

### **Question Type: MultipleChoice**

\_\_\_\_\_\_\_backends support state locking.

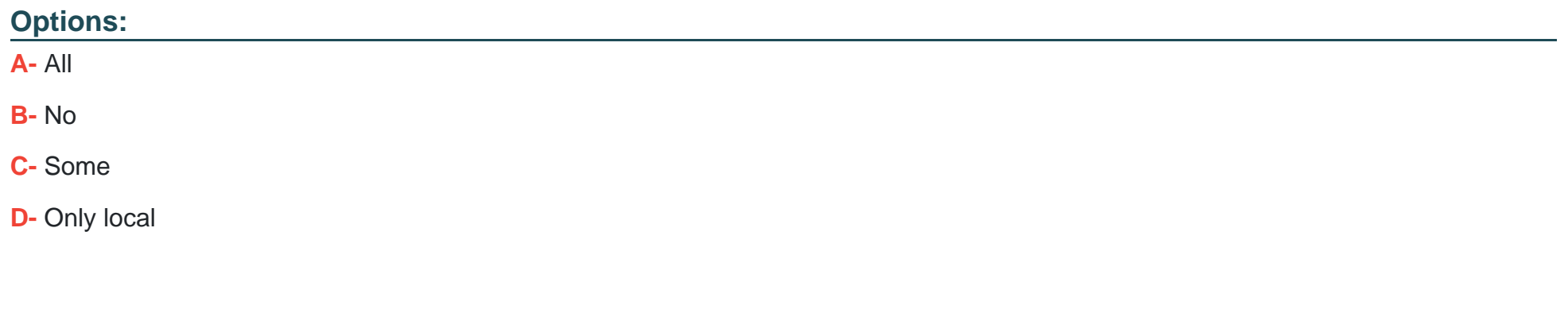

**Answer:** 

C

### **Explanation:**

Some backends support state locking, which prevents other users from modifying the state file while a Terraform operation is in progress. This prevents conflicts and data loss. Not all backends support this feature, and you can check the documentation for each backend type to see if it does.

### **Question Type: MultipleChoice**

It is best practice to store secret data in the same version control repository as your Terraform configuration.

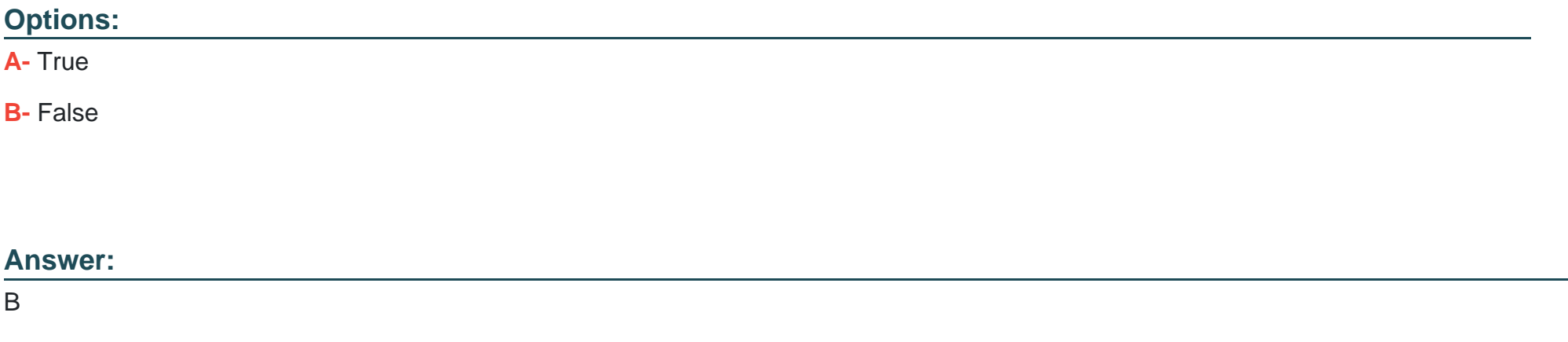

### **Explanation:**

It is not a best practice to store secret data in the same version control repository as your Terraform configuration, as it could expose your sensitive information to unauthorized parties or compromise your security. You should use environment variables, vaults, or other mechanisms to store and provide secret data to Terraform.

### **Question Type: MultipleChoice**

You have declared a variable called var.list which is a list of objects that all have an attribute id . Which options will produce a list of the IDs? Choose two correct answers.

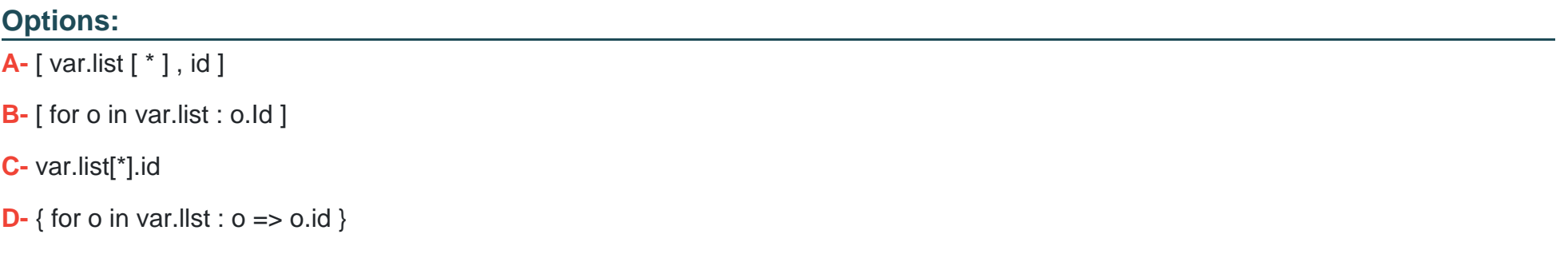

### **Answer:**

B, C

### **Explanation:**

These are two ways to produce a list of the IDs from a list of objects that have an attributeid, using either a for expression or a splat expression syntax.

To Get Premium Files for TA-002-P Visit

[https://www.p2pexams.com/products/ta-002-](https://www.p2pexams.com/products/TA-002-P)p

For More Free Questions Visit [https://www.p2pexams.com/hashicorp/pdf/ta-002-](https://www.p2pexams.com/hashicorp/pdf/ta-002-p)p